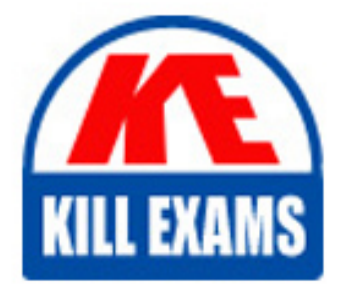

**QUESTIONS & ANSWERS** Kill your exam at first Attempt

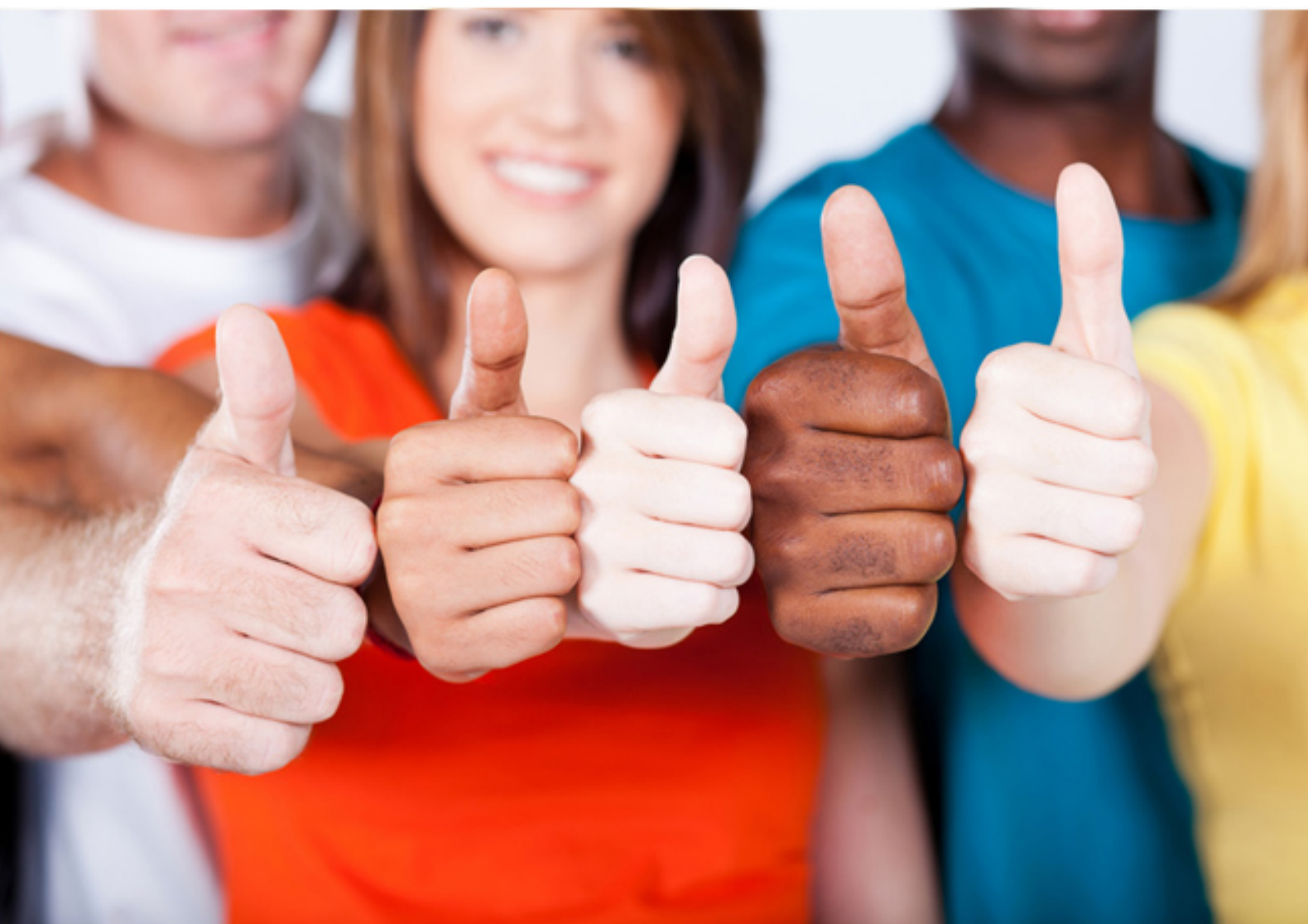

**1Z0-449 Oracle**

Oracle Big Data 2017 Implementation Essentials

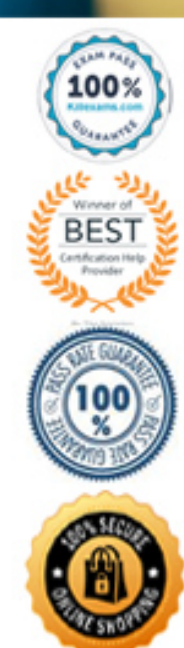

### **QUESTION:** 63

Which three pieces of hardware are present on each node of the Big Data Appliance? (Choose three.)

A. high capacity SAS disks B. memory C. redundant Power Delivery Units D. InfiniBand ports E. InfiniBand leaf switches

**Answer:** A, B, D

# **QUESTION:** 64

The NoSQL KVStore experiences a node failure. One of the replicas is promoted to primary. How will the NoSQL client that accesses the store know that there has been a change in the architecture?

A. The KVLite utility updates the NoSQL client with the status of the master and replica.

B. KVStoreConfig sends the status of the master and replica to the NoSQL client.

C. The NoSQL admin agent updates the NoSQL client with the status of the master and replica.

D. The Shard State Table (SST) contains information about each shard and the master and replica status for the shard.

# **Answer:** D

### **QUESTION:** 65

Your customer is setting up an external table to provide read access to the Hive table to Oracle Database. What does hdfs:/user/scott/data refer to in the external table definition for the Oracle SQL Connector for HDFS?

```
$ export HADOOP CLASSPATH="OSCH HOME/jlib/*"
$ hadoop jar OSCH HOME/jlib/orandfs.jar
oracle.hadoop.exttab.ExternalTable \
-D oracle.hadoop.exttab.tableName=SALES DP XTAB \
-D oracle.hadoop.exttab.sourceType=datapump \
-D oracle.hadoop.exttab.dataPaths=hdfs:/user/scott/data/ \
-D oracle.hadoop.connection.url=jdbc:ora-
cle:thin:@//myhost:1521/myservicename \
-D oracle.hadoop.connection.user=scott -publish
```
A. the default directory for the Oracle external table

- B. the local file system location for the data
- C. the location for the log directory
- D. the location of the HDFS input data
- E. the location of the Oracle data file for SALES\_DP\_XTAB

# **Answer:** D

# **QUESTION:** 66

You are attempting to start KVLite but get an error about the "port being in use". What is the reason for the error?

A. KVLite was trying to register on port 5000 when it was already running.

B. KVStore was also running, and KVStore and KVLite cannot run simultaneously on the same server.

C. The listener was not started.

D. The port was not specified so the default port 3889 (the same port as Enterprise Manager) was used.

**Answer:** C

### **QUESTION:** 67

Identify two ways to create an external table to access Hive data on the Big Data Appliance by using Big Data SQL. (Choose two.)

A. Use Cloudera Manager's Big Data SQL Query builder.

B. You can use the dbms\_hadoop.create\_extdd1\_for\_hive package to return the text of the CREATE TABLE command.

C. Use a CREATE table statement with ORGANIZATION EXTERNAL and the

ORACLE\_BDSQL access parameter. D. Use a CREATE table statement with ORGANIZATION EXTERNAL and the ORACLE\_HIVE access parameter. E. Use the Enterprise Manager Big Data SQL Configuration page to create the table.

#### **Answer:** B, D

#### **QUESTION:** 68

Your customer needs to move data from Hive to the Oracle database but does have any connectors purchased. What is another architectural choice that the customer can make?

- A. Use Apache Sqoop.
- B. Use Apache Sentry.
- C. Use Apache Pig.
- D. Export data from Hive by using export/import.

### **Answer:** A

#### **QUESTION:** 69

What are the two advantages of using Hive over MapReduce? (Choose two.)

- A. Hive is much faster than MapReduce because it accesses data directly.
- B. Hive allows for sophisticated analytics on large data sets.
- C. Hive does not require MapReduce to run in order to analyze data.
- D. Hive is a free tool; Hadoop requires a license.
- E. Hive simplifies Hadoop for new users.

#### **Answer:** B, E

### **QUESTION:** 70

The log data for your customer's Apache web server has seven string columns. What is the correct command to load the log data from the file 'sample.log' into a new Hive table LOGS that does not currently exist?

A. hive> CREATE TABLE logs (t1 string, t2 string, t3 string, t4 string, t5 string, t6 string, t7 string) ROW FORMAT DELIMITED FIELDS TERMINATED BY ' '; B. hive > create table logs as select \* from sample.log;

C. hive> CREATE TABLE logs (t1 string, t2 string, t3 string, t4 string, t5 string, t6 string, t7 string) ROW FORMAT DELIMITED FIELDS TERMINATED BY ' ';hive> LOAD DATA LOCAL INPATH 'sample.log' OVERWRITE INTO TABLE logs; D. hive> LOAD DATA LOCAL INPATH 'sample.log' OVERWRITE INTO TABLE logs; hive> CREATE TABLE logs (t1 string, t2 string, t3 string, t4 string, t5 string, t6 string, t7 string) ROW FORMAT DELIMITED FIELDS TERMINATED BY ' '; E. hive > create table logs as load sample.1og from hadoop;

**Answer:** C

# **QUESTION:** 71

Your customer uses LDAP for centralized user/group management. How will you integrate permissions management for the customer's Big Data Appliance into the existing architecture?

A. Make Oracle Identity Management for Big Data the single source of truth and point LDAP to its keystore for user lookup.

B. Enable Oracle Identity Management for Big Data and point its keystore to the LDAP directory for user lookup.

C. Make Kerberos the single source of truth and have LDAP use the Key Distribution Center for user lookup.

D. Enable Kerberos and have the Key Distribution Center use the LDAP directory for user lookup.

### **Answer:** D

### **QUESTION: 72**

Your customer has a Big Data Appliance and an Exadata Database Machine and would like to extend security. Select two ways that security works in Big Data SQL. (Choose two.)

A. On the Big Data Appliance, Hadoop's native security is used.

B. On the Exadata Database Machine, Oracle Advanced Security is used for fine-grained access control.

C. On the Big Data Appliance, Oracle Advanced Hadoop Security is used for fine

grained access control.

D. On the Big Data Appliance, Oracle Identity Management is used. E. On the Big Data Appliance, data is encrypted by using Oracle Transparent Data Encryption (TDE).

**Answer:** B, E

# For More exams visit https://killexams.com/vendors-exam-list

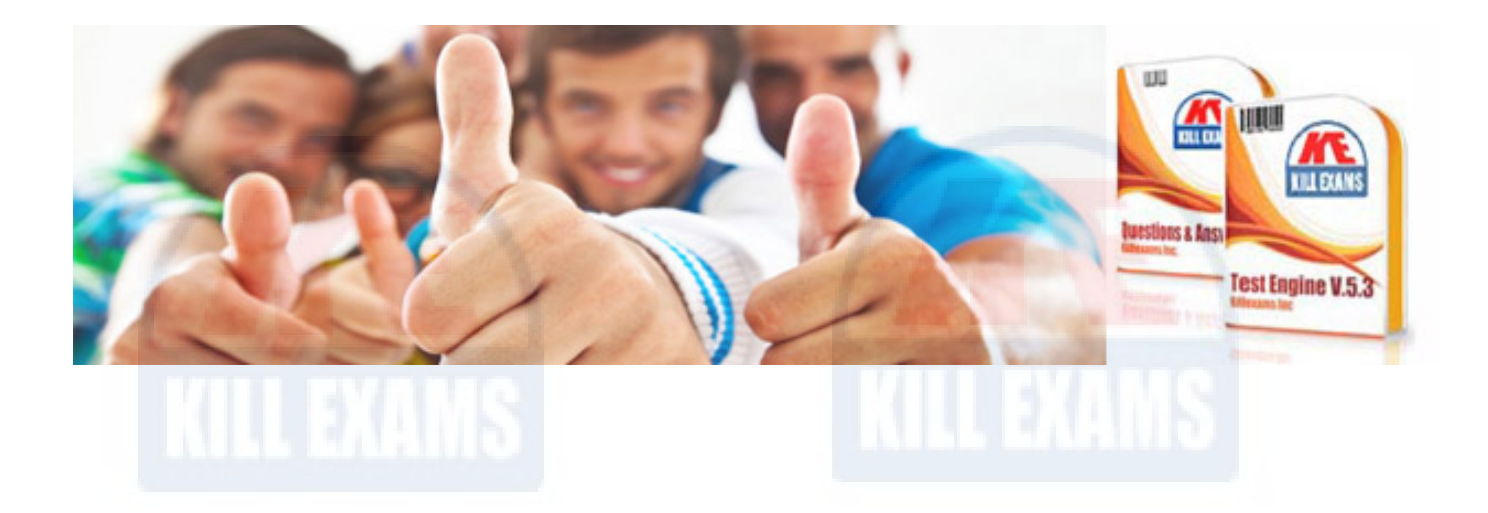

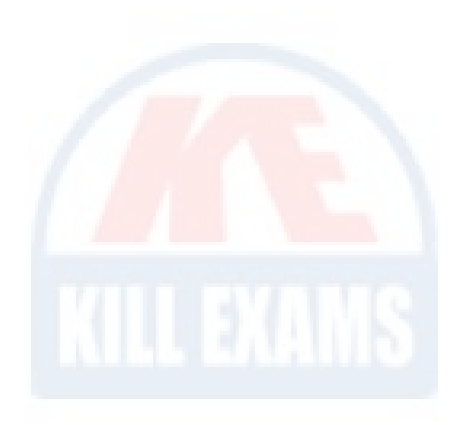

*Kill your exam at First Attempt....Guaranteed!*